## CLP Holdings Limited Online User Guide for 2020 Annual General Meeting (AGM)

The 2020 AGM will be a hybrid AGM, offering Shareholders a choice of joining our AGM either in person at Kerry Hotel, Hong Kong or online from any location with access to the Internet by using their smartphone, tablet device or computer. We have set out some tips and guides on joining our online AGM.

In light of the Covid-19 situation, we strongly advise Shareholders to consider joining the online AGM. Shareholders joining online will be able to view a live webcast of the meeting and submit questions online. As for voting, only registered Shareholders will be able to cast their votes, non-registered Shareholders (i.e. those Shareholders who hold their shares through intermediary accounts) will not be able to cast their votes.

Regarding the login details for the online AGM, Shareholders should refer to our letters to Shareholders dated 25 March 2020. For corporate holders who wish to attend the AGM online, please call the Computershare hotline on (852) 2862 8555 for details.

## Some tips to note…

- 1. You will need a reliable Internet connection fast enough to support video streaming (for example, as if you are watching a YouTube video).
- 2. However, unlike YouTube, if your Internet connection is not fast enough to keep pace with the proceedings, parts of the AGM online broadcast may be skipped. You will not receive the broadcast on a delayed basis.
- 3. If your Internet connection is inadequate or interrupted, your attendance at the AGM may terminate and you will be unable to vote or ask questions. This will not affect the physical AGM itself which will continue and will remain effective.
- 4. If your Internet connection is restored, you might be able to rejoin the AGM online but you will not be able to repeat any part of the AGM proceedings (such as voting) that you may have missed.

As the online AGM is technology dependent and the above are some of the possible risks with an online AGM, should you find these unacceptable, you can proxy your voting instructions.

If you experience technical difficulties or require assistance prior to or during the AGM, please call our Registrar's hotline on (852) 2862 8646 from 9:00 a.m. to 1:00 p.m. (HKT) on 8 May 2020. Kindly note that the hotline cannot verify your identity or record your vote(s) over the telephone.

(Shareholders can login to the AGM online platform from 10:00 a.m. (HKT) on Friday, 8 May 2020.)

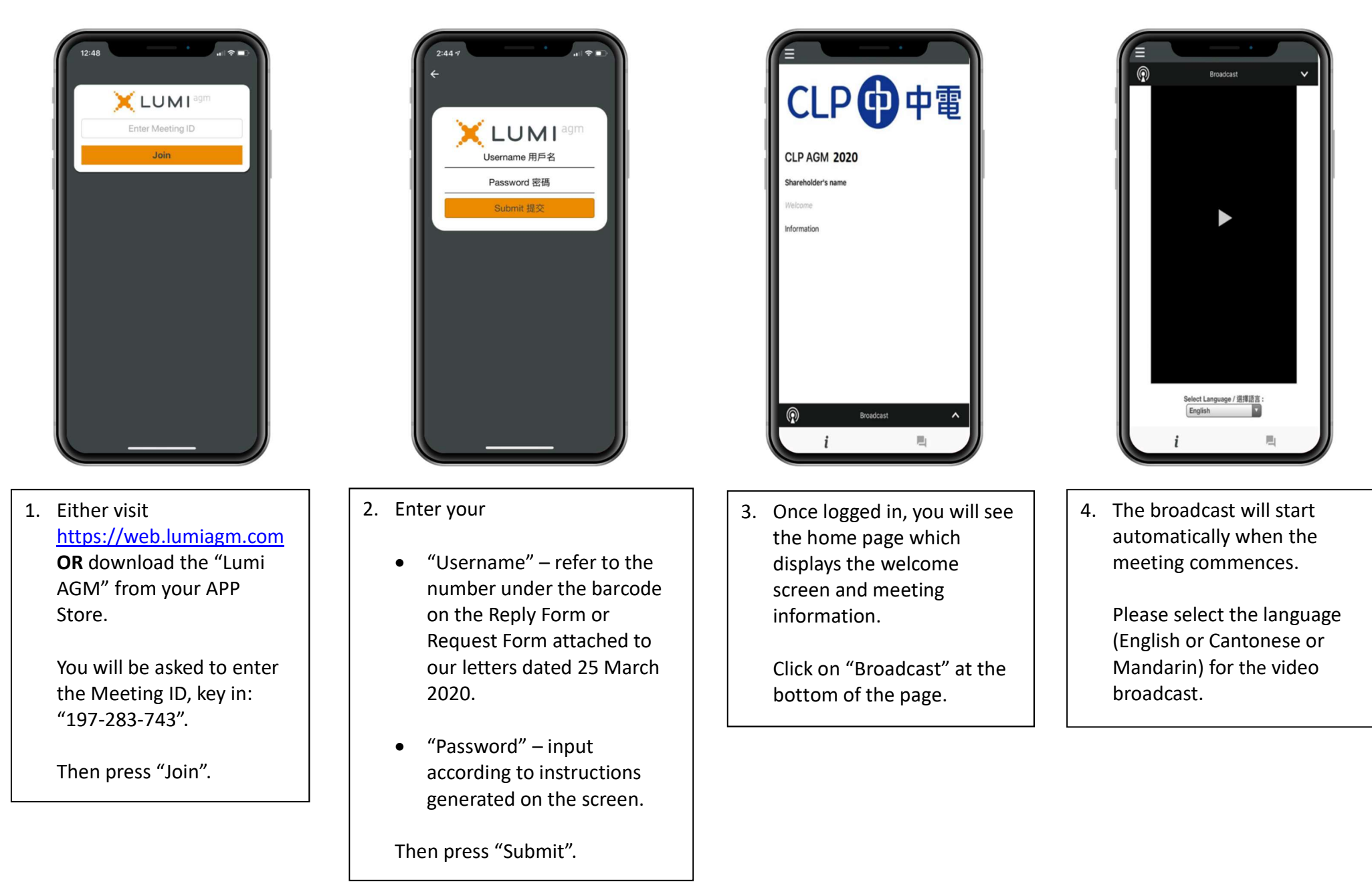

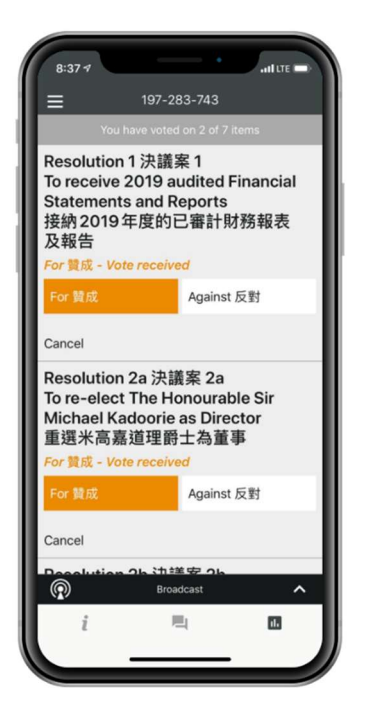

5. When the poll is open, a list of resolutions and voting choices will be displayed. Scroll through the list to view the resolutions.

For each resolution, tap one of the voting options ("For" or "Against") to vote. Your vote will be highlighted and a confirmation message will appear.

To change your vote, simply tap a different option to override. To cancel your vote, tap "Cancel". The final option you tap before the voting closes shall be your final vote for all the resolutions.

(Remark: votes will only be recorded for registered Shareholders. Non-registered Shareholders will not be able to vote.)

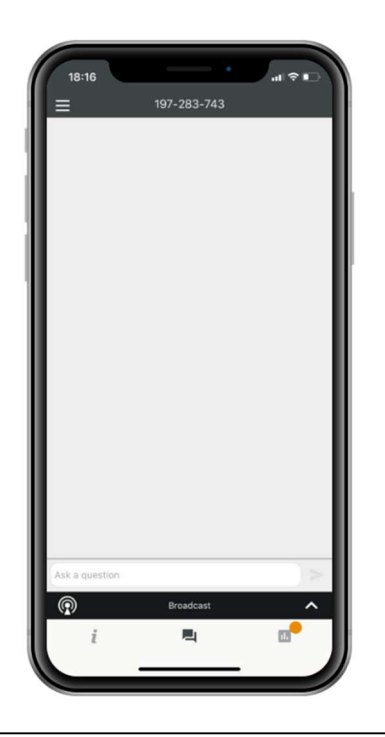

6. If you would like to pose a question, click on the "message" button  $\blacksquare$  at the bottom of the page. You can submit your question in the text box.

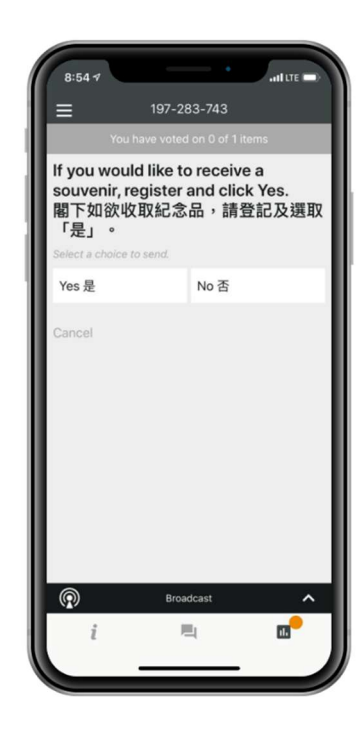

7. Register your interest in receiving a souvenir.